## Package 'tradestatistics'

April 3, 2020

Type Package

Title Open Trade Statistics API Wrapper and Utility Program

Version 1.0

URL <https://docs.ropensci.org/tradestatistics/>

BugReports <https://github.com/ropensci/tradestatistics/issues>

Description Access 'Open Trade Statistics' API from R to download international trade data.

License GPL-3

LazyData TRUE

Imports crul, jsonlite, memoise, data.table, digest

RoxygenNote 7.1.0

**Suggests** knitr, rmarkdown, DT, test that  $(>= 2.1.0)$ , vcr, covr

VignetteBuilder knitr

Encoding UTF-8

NeedsCompilation no

Author Mauricio Vargas [aut, cre, cph] (<https://orcid.org/0000-0003-1017-7574>), Joshua Kunst [ctb] (contributed to different parts of the pre-release code), Natalia de los Santos [ctb] (proposed improvements to default parameters), Elio Campitelli [ctb] (wrote client-side caching function), Emily Riederer [rev] (reviewed the package for rOpenSci, see https://github.com/ropensci/onboarding/issues/274), Mark Padgham [rev] (reviewed the package for rOpenSci, see https://github.com/ropensci/onboarding/issues/274), Amanda Dobbyn [rev] (reviewed an archived package that evolved into the current package for rOpenSci, see https://github.com/ropensci/onboarding/issues/217), Jorge Cimentada [rev] (reviewed an archived package that evolved into the current package for rOpenSci, see https://github.com/ropensci/onboarding/issues/217),

<span id="page-1-0"></span>UN Comtrade [dtc], The World Bank [dtc], Center for International Development at Harvard University [dtc], The Observatory of Economic Complexity [dtc]

Maintainer Mauricio Vargas <mvargas@dcc.uchile.cl>

Repository CRAN

Date/Publication 2020-04-03 18:40:03 UTC

## R topics documented:

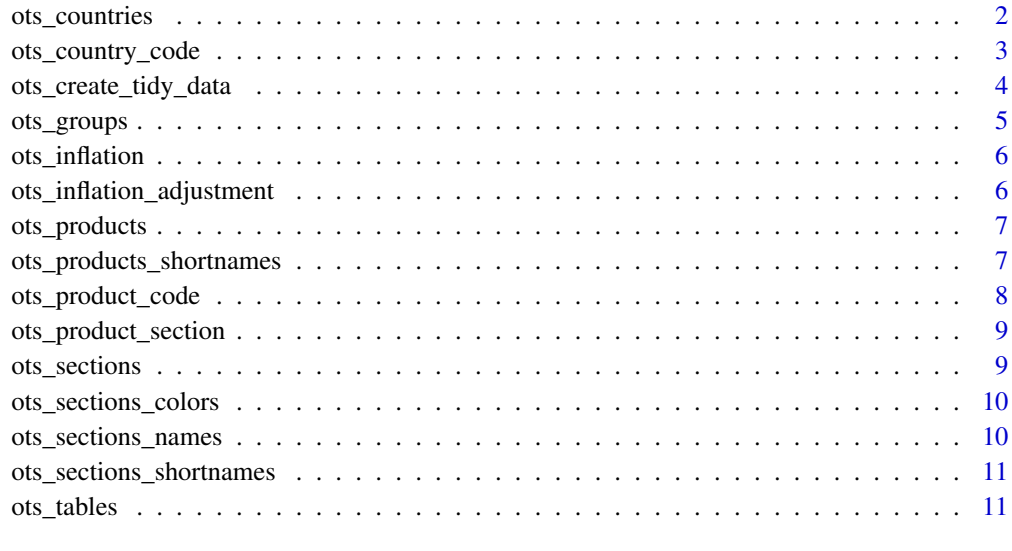

#### **Index** [12](#page-11-0)

ots\_countries *A table of official country names, ISO-3 codes and other metadata*

## Description

Provides official codes taken from the United Nations official sources. This data is used by the functions provided within this package to validate user parameters and add both product and country text columns to the data, therefore reducing the number of API calls and the time to generate the requested data.

#### Usage

ots\_countries

## <span id="page-2-0"></span>Format

A data frame with 249 observations on the following 6 variables.

country\_iso ISO code of the country (e.g. "chl" means Chile)

country\_name\_english Country name (e.g. Germany)

country\_fullname\_english Country name with indications (e.g. Germany (former Federal Republic of Germany until 1990))

continent\_id Numeric id of the continent where the country belongs to

continent Continent where the country belongs to

eu28\_member Dummy variable such that 1 means "belongs to EU-28 group" and 0 otherwise \

## Examples

ots\_countries

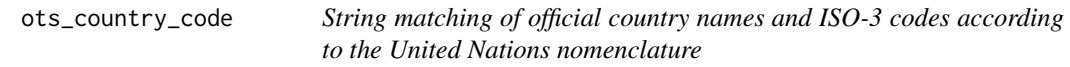

#### Description

Takes a text string and searches within the package data for a country code in the context of valid API country codes.

## Usage

```
ots_country_code(countryname = NULL)
```
#### Arguments

countryname A text string such as "Chile", "CHILE" or "CHL".

#### Value

A single character if there is a exact match (e.g. ots\_country\_code("Chile")) or a tibble in case of multiple matches (e.g. ots\_country\_code("Germany"))

#### Examples

```
ots_country_code("Chile ")
ots_country_code("america")
ots_country_code("UNITED STATES")
ots_country_code(" united_")
```
<span id="page-3-0"></span>ots\_create\_tidy\_data *Downloads and processes the data from the API to return a humanreadable tibble*

## Description

Accesses api.tradestatistics.io and performs different API calls to transform and return tidy data.

## Usage

```
ots_create_tidy_data(
 years = 2018,
 reporters = "usa",
 partners = "all",
 products = "all",
  sections = "all",
 groups = "all",table = "yr",max_attempts = 5,
 use_cache = FALSE,
 file = NULL,
 use_localhost = FALSE
)
```
## Arguments

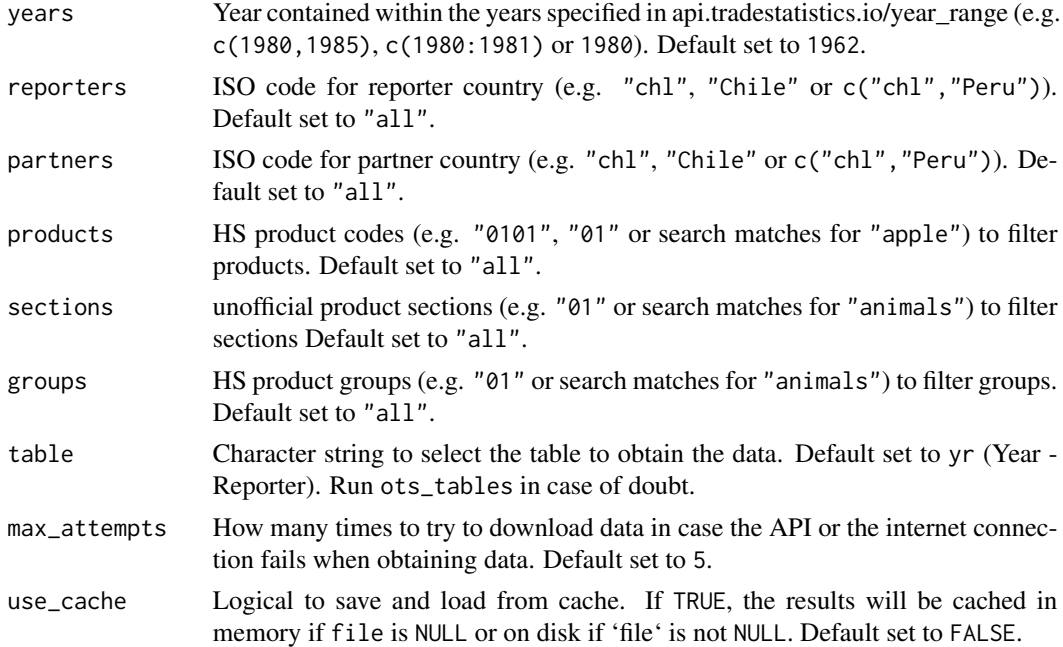

<span id="page-4-0"></span>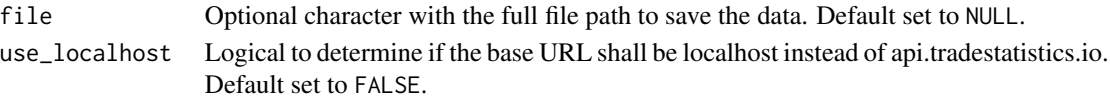

## Value

A tibble that describes bilateral trade metrics (imports, exports, trade balance and relevant metrics such as exports growth w/r to last year) between a reporter and partner country.

#### Examples

```
## Not run:
# The next examples can take more than 5 seconds to compute,
# so these are just shown without evaluation according to CRAN rules
# Run `ots_countries` to display the full table of countries
# Run `ots_products` to display the full table of products
# What does Chile export to China? (1980)
ots_create_tidy_data(years = 1980, reporters = "chl", partners = "chn")
# What can we say about Horses export in Chile and the World? (1980)
ots_create_tidy_data(years = 1980, products = "0101", table = "yc")
ots_create_tidy_data(years = 1980, reporters = "chl", products = "0101", table = "yrc")
# What can we say about the different types of apples exported by Chile? (1980)
ots_create_tidy_data(years = 1980, reporters = "chl", products = "apple", table = "yrc")
## End(Not run)
```
ots\_groups *A table of group codes and names associated to products*

#### Description

Provides section names from the Harmonized System.

#### Usage

ots\_groups

#### Format

A data frame with 97 observations on the following 2 variables.

group\_code Group code (e.g. 01) group\_fullname\_english Group name (e.g. Animals; live )

#### Examples

ots\_groups

<span id="page-5-0"></span>

## Description

Provides year to year inflations value to be applied as a conversion rate to express dollars of year Y1 as dollars of year Y2. This dataset is provided to be used with ots\_inflation\_adjustment that converts units forwards and backwards in time.

## Usage

```
data("ots_inflation")
```
## Format

A data frame with 56 observations on the following 3 variables.

from Integer values in the range 1962-2017

to Integer values in the range 1963-2018

conversion\_factor Numeric value expressed as one plus 1-year inflation

## Examples

ots\_inflation

ots\_inflation\_adjustment

*Expresses tidy data from the API in dollars of a reference year*

#### Description

Uses inflation records from The World Bank to convert trade records and express them in dollars of the same year.

#### Usage

```
ots_inflation_adjustment(trade_data = NULL, reference_year = NULL)
```
## Arguments

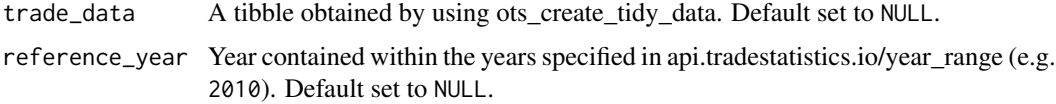

## <span id="page-6-0"></span>ots\_products 7

#### Examples

```
## Not run:
# The next example can take more than 5 seconds to compute,
# so this is shown without evaluation according to CRAN rules
# Convert dollars of 1980 to dollars of 2010
d <- ots_create_tidy_data(years = 1980, reporters = "chl", partners = "chn")
ots_inflation_adjustment(trade_data = d, reference_year = 2010)
## End(Not run)
```
ots\_products *A table of official product names from the Harmonized System (HS)*

#### Description

Provides official codes taken from the United Nations official sources. This data is provided as a reference as it's not used by the functions provided within this package, but it can be useful to subset the data obtained from the API.

## Usage

ots\_products

#### Format

A data frame with 1320 observations on the following 2 variables.

product\_code Code of every product (e.g. 0101)

product\_fullname\_english HS product names (e.g. 'Horses, asses, mules and hinnies; live')

#### Examples

ots\_products

ots\_products\_shortnames

*A table of unofficial shortened product names*

#### **Description**

Provides shortened product names obtained from The Observatory of Economic Complexity. This data corresponds to a modified version of unofficial short names created for 4 digits HS codes.

#### Usage

ots\_products\_shortnames

## <span id="page-7-0"></span>Format

A data frame with 1222 observations on the following 2 variables.

product\_code Code of every product (e.g. 0101)

product\_shortname\_english Unofficial product names (e.g. Horses)

## Examples

ots\_products\_shortnames

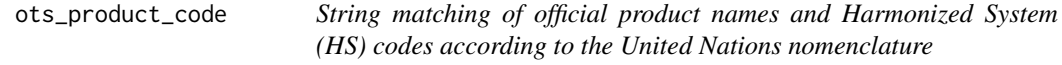

## Description

Takes a text string and searches within the package data for all matching product codes in the context of valid API product codes.

#### Usage

```
ots_product_code(productname = NULL, productgroup = NULL)
```
## Arguments

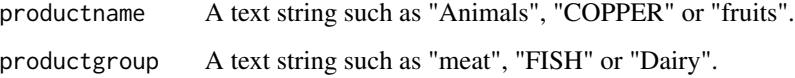

## Value

A tibble with all possible matches (no uppercase distinction) showing the product name and product code

## Examples

```
ots_product_code(productname = "ANIMALS ")
ots_product_code(productgroup = " fish")
ots_product_code(productname = "Milk", productgroup = "Dairy")
```
<span id="page-8-0"></span>ots\_product\_section *String matching of official product section names and product section codes*

## Description

Takes a text string and searches within the package data for all matching product communities in the context of valid API product communities

#### Usage

```
ots_product_section(productsection = NULL)
```
#### Arguments

productsection A text string such as "animals", or "FOODSTUFFS".

#### Value

A tibble with all possible matches (no uppercase distinction) showing the section name and section code

## Examples

```
ots_product_section(productsection = " Animals")
ots_product_section(productsection = "FABRIC ")
```
ots\_sections *A table of sections codes, names and colours associated to products*

## Description

Provides section names from the Harmonized System.

#### Usage

ots\_sections

## Format

A data frame with 1222 observations on the following 2 variables.

product\_code Product code (e.g. 0101) section\_code Section code (e.g. 01)

#### Examples

ots\_sections

<span id="page-9-0"></span>ots\_sections\_colors *A table of sections codes and hex colours associated to products*

#### Description

Provides section names from the Harmonized System.

## Usage

```
ots_sections_colors
```
## Format

A data frame with 2 observations on the following 2 variables.

section\_code Section code (e.g. 01) section\_color Colour hex code (e.g. #74c0e2)

## Examples

ots\_sections\_colors

ots\_sections\_names *A table of sections codes and official names associated to products*

#### Description

Provides section names from the Harmonized System.

## Usage

ots\_sections\_names

## Format

A data frame with 2 observations on the following 2 variables.

section\_code Section code (e.g. 01)

section\_fullname\_english Section name (e.g. Live Animals; Animal Products)

#### Examples

ots\_sections\_names

<span id="page-10-0"></span>ots\_sections\_shortnames

*A table of sections codes and shortened names associated to products*

## Description

Provides shortened section names from The Atlas of Economic Complexity (Harvard), which are simplified names after official HS sections but keeping the same codes.

#### Usage

ots\_sections

## Format

A data frame with 22 observations on the following 2 variables.

section\_code Section code (e.g. 01)

section\_shortname\_english Section name (e.g. Animal Products)

#### Examples

ots\_sections\_shortnames

ots\_tables *Available tables in the API*

#### Description

A table describing existing API tables with both description and source. This data is used by the functions provided within this package to validate user parameters.

## Usage

ots\_tables

## Format

A data frame with 15 observations on the following 3 variables.

table Table name

description Description of table contents

source Source for the data (OTS tables are processed after UN Comtrade raw data)

#### Examples

ots\_tables

# <span id="page-11-0"></span>Index

∗Topic datasets ots\_countries, [2](#page-1-0) ots\_groups, [5](#page-4-0) ots\_inflation, [6](#page-5-0) ots\_products, [7](#page-6-0) ots\_products\_shortnames, [7](#page-6-0) ots\_sections, [9](#page-8-0) ots\_sections\_colors, [10](#page-9-0) ots\_sections\_names, [10](#page-9-0) ots\_sections\_shortnames, [11](#page-10-0) ots\_tables, [11](#page-10-0) ∗Topic functions ots\_country\_code, [3](#page-2-0) ots\_create\_tidy\_data, [4](#page-3-0) ots\_inflation\_adjustment, [6](#page-5-0) ots\_product\_code, [8](#page-7-0) ots\_product\_section, [9](#page-8-0) ots\_countries, [2](#page-1-0) ots\_country\_code, [3](#page-2-0) ots\_create\_tidy\_data, [4](#page-3-0) ots\_groups, [5](#page-4-0) ots\_inflation, [6](#page-5-0) ots\_inflation\_adjustment, [6](#page-5-0) ots\_product\_code, [8](#page-7-0) ots\_product\_section, [9](#page-8-0) ots\_products, [7](#page-6-0) ots\_products\_shortnames, [7](#page-6-0)

ots\_sections, [9](#page-8-0)

ots\_tables, [11](#page-10-0)

ots\_sections\_colors, [10](#page-9-0) ots\_sections\_names, [10](#page-9-0) ots\_sections\_shortnames, [11](#page-10-0)